## **[9] TROUBLE CODE LIST 2. Details of trouble codes** *SHARP TROUBLE & ERROR CODES MX-M160, MX-M160D, MX-M160DK, MX-M200D, MX-M200DK*

## **1. Trouble code list**

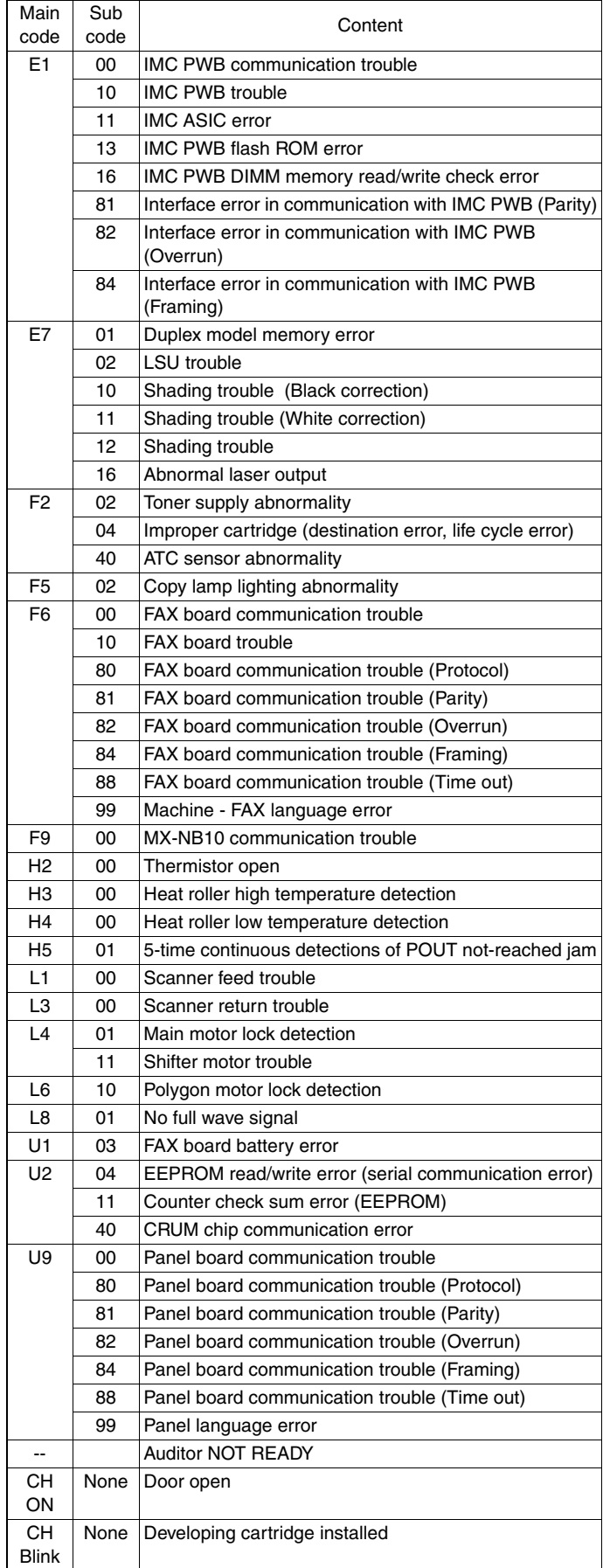

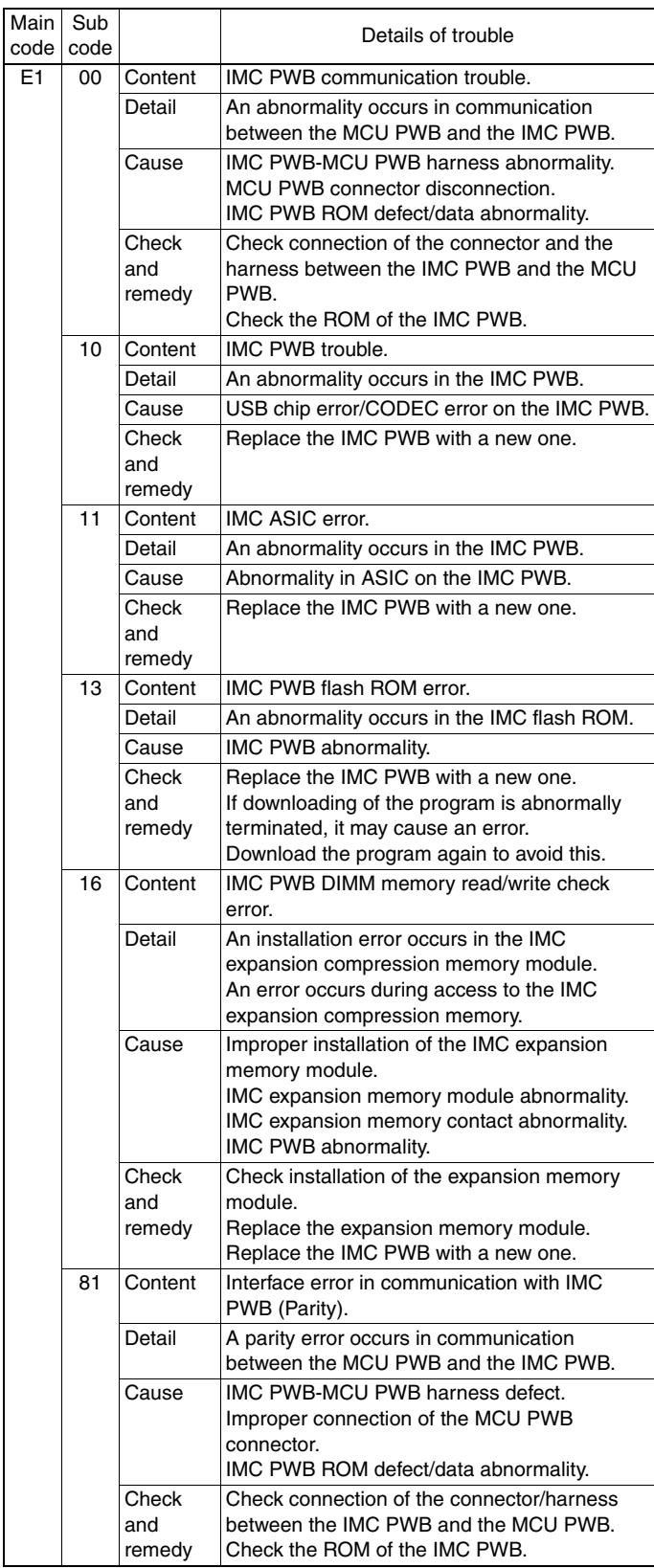

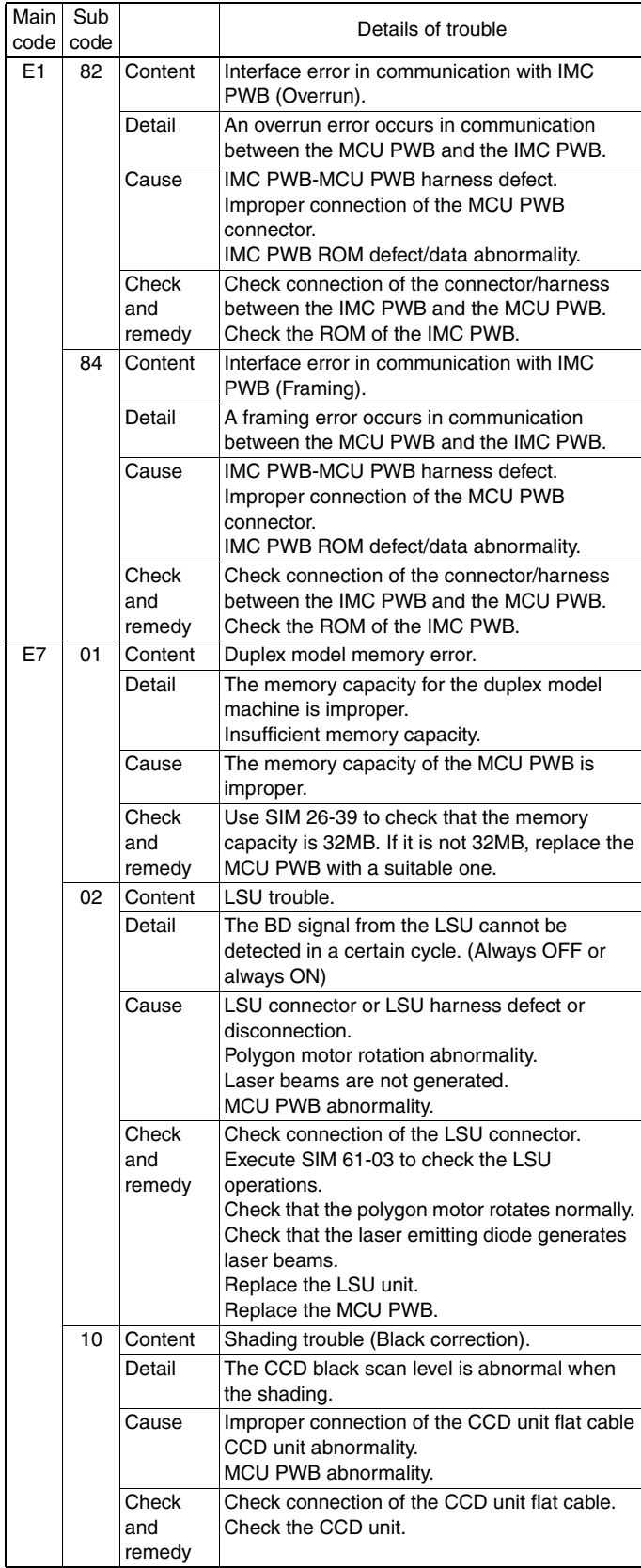

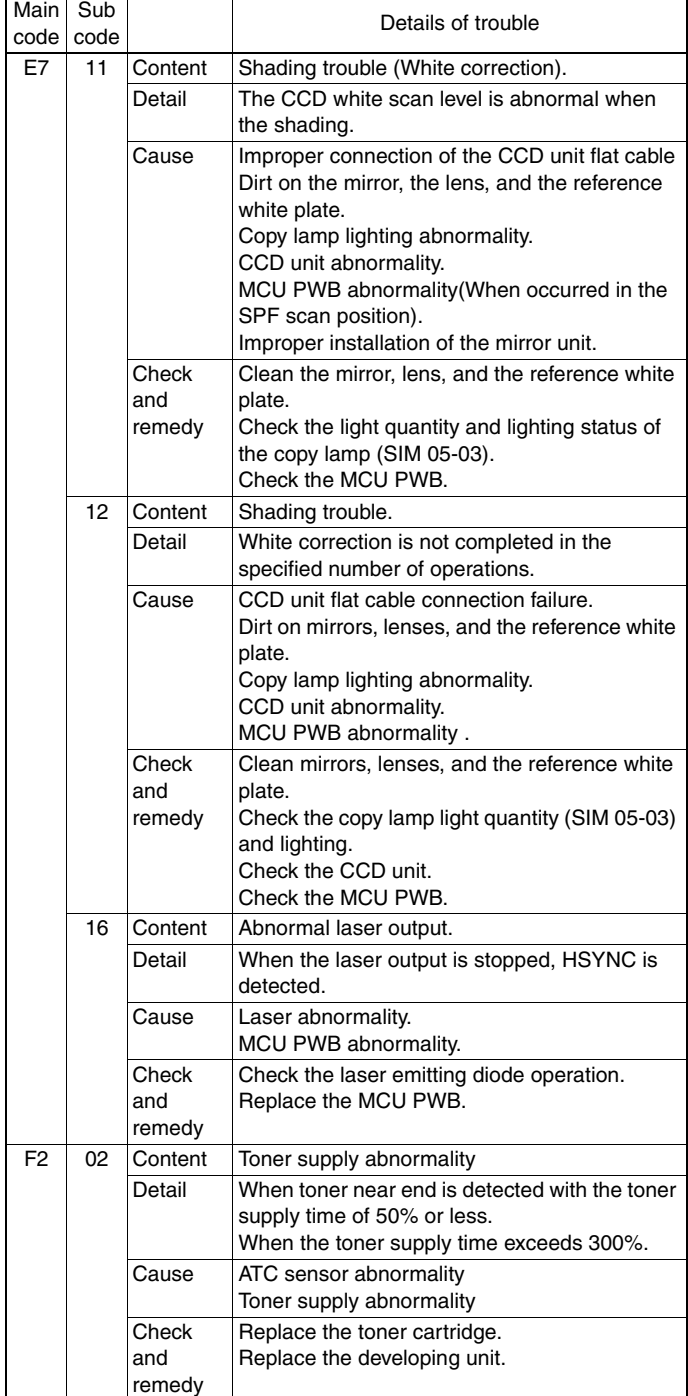

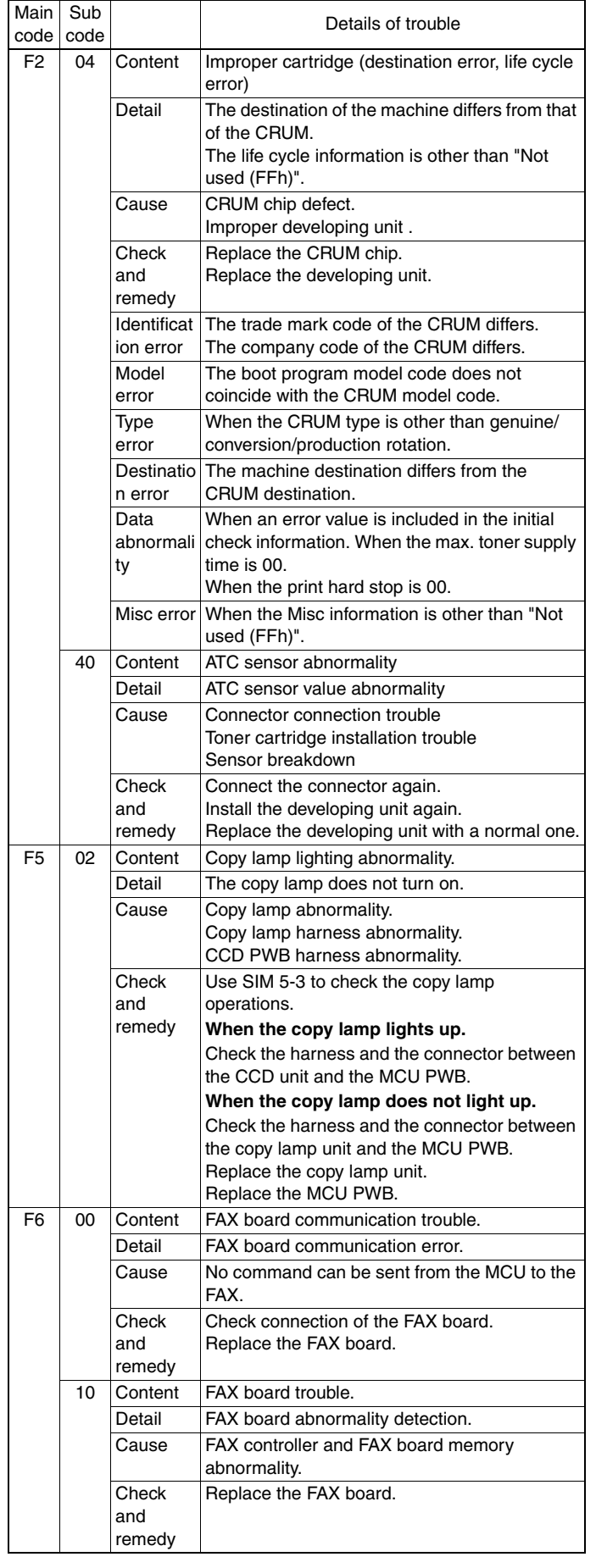

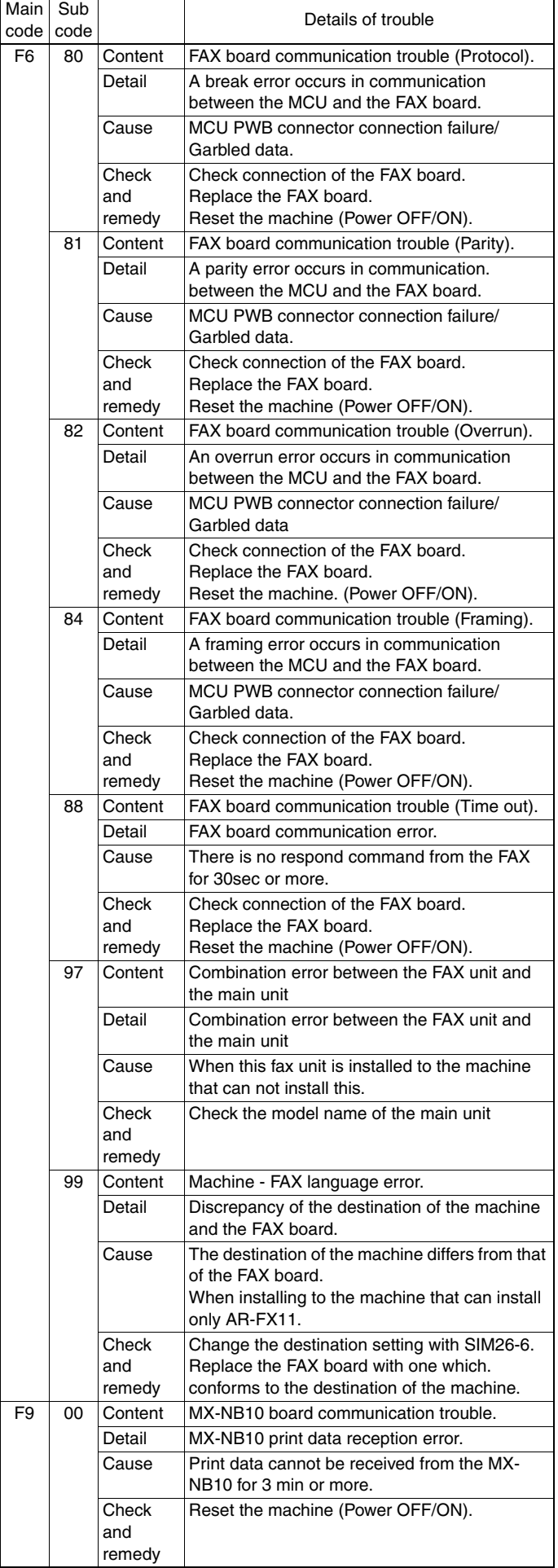

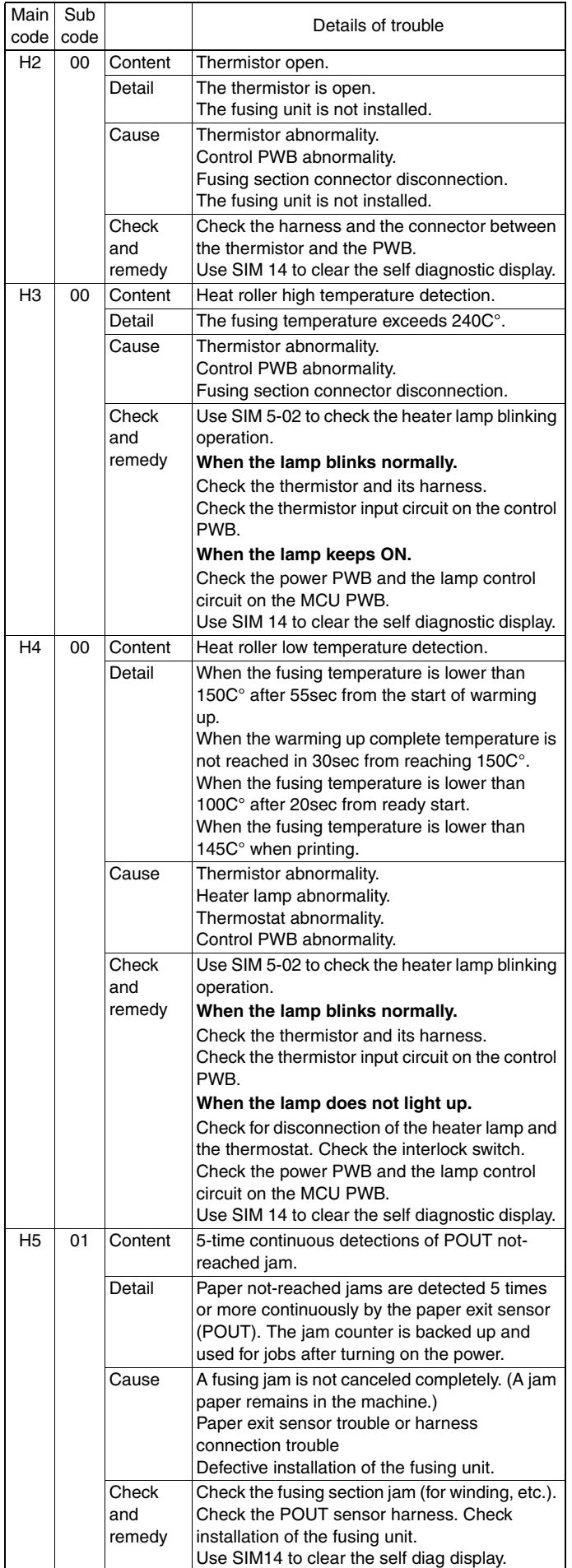

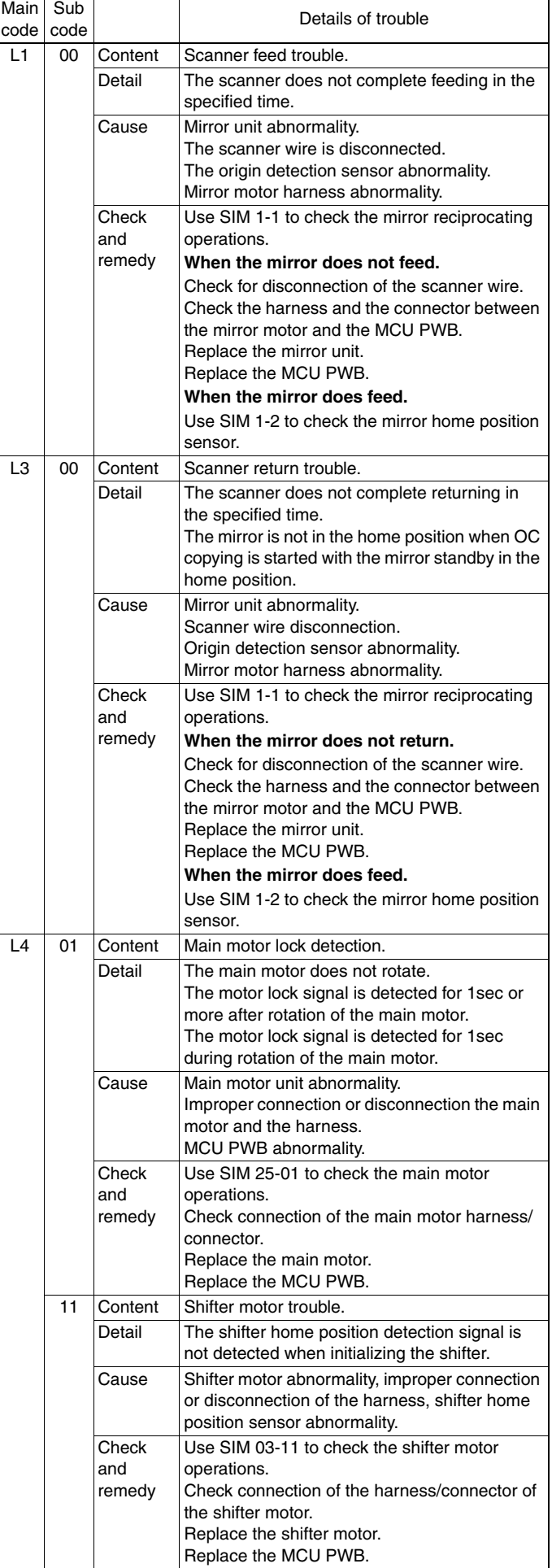

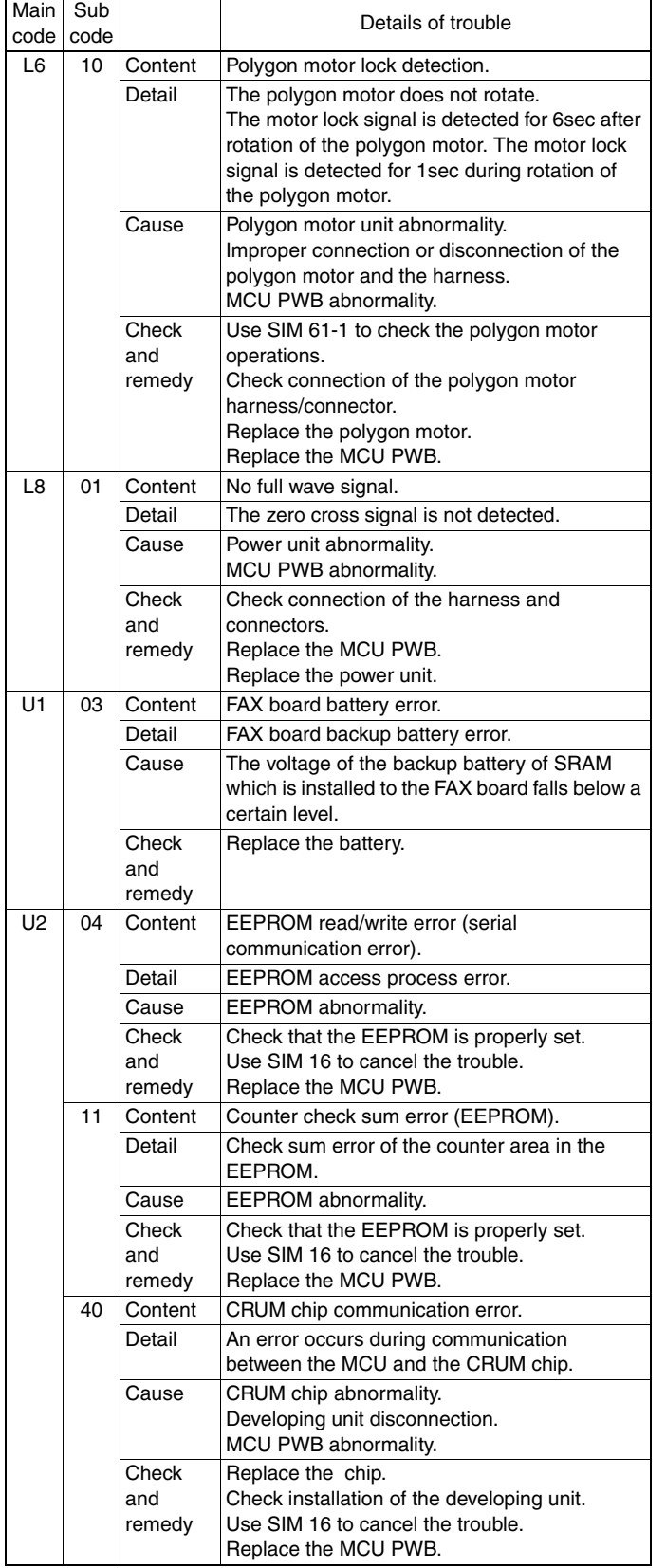

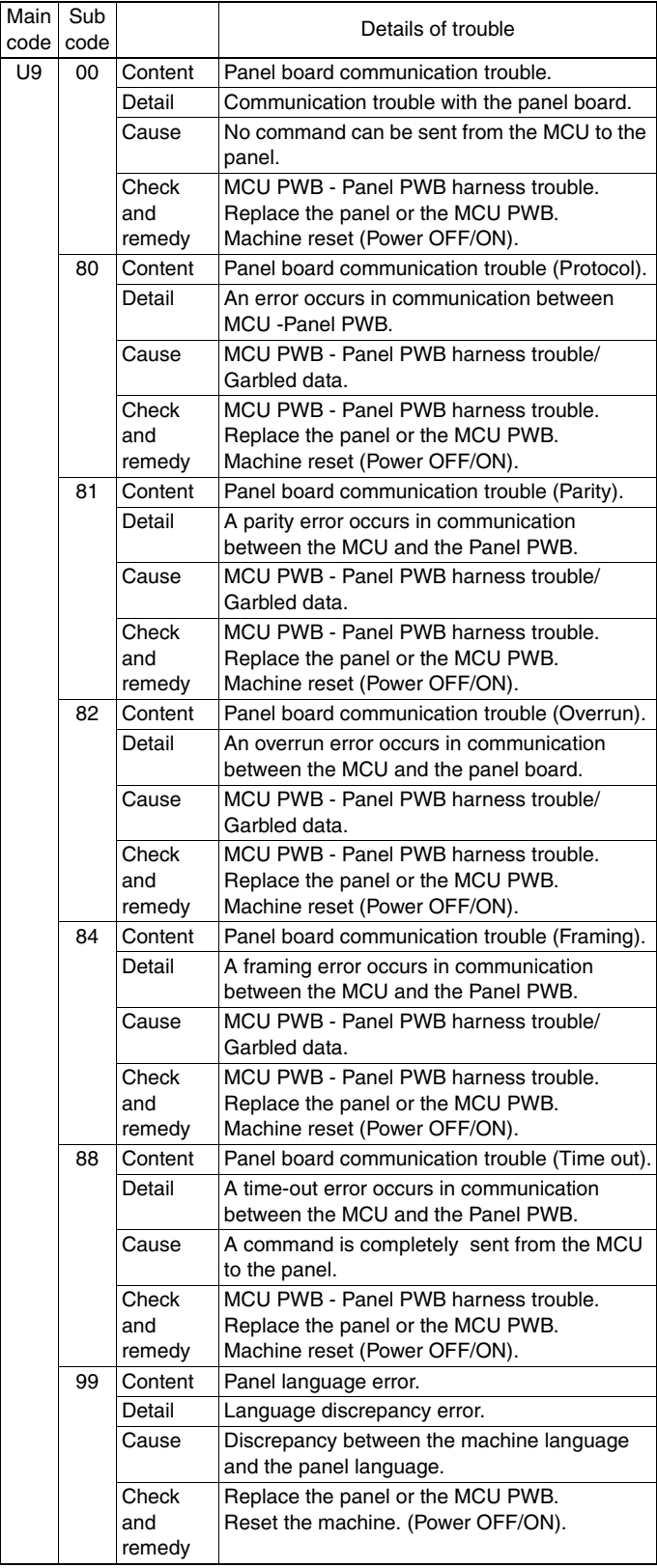